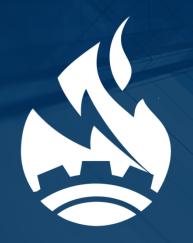

# CIP usage at Cybertrust Launching CIP-based Distribution

# 

Masashi Kudo, Cybertrust Japan Co., Ltd. CIP mini summit 2019, Lyon, 31/10/2019

### Who we are?

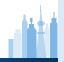

# Cybertrust is a company who offers the largest Japanese Digital Authentication Infrastructure and Embedded Linux Technology

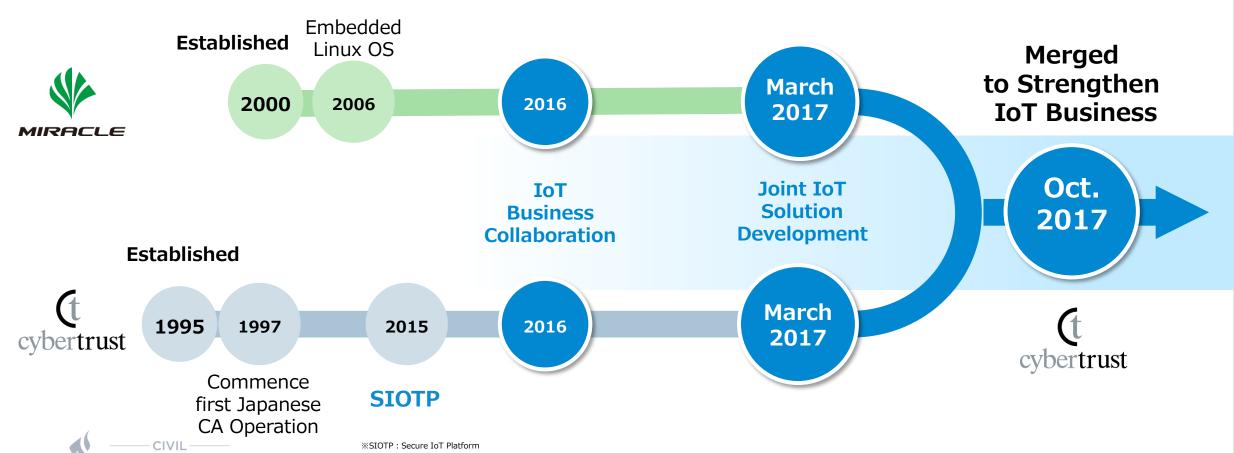

### Our customers in embedded areas

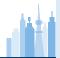

#### **Factory Automation**

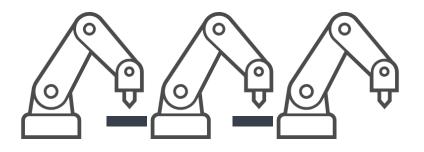

PLC: 15 Years

#### **Transportation**

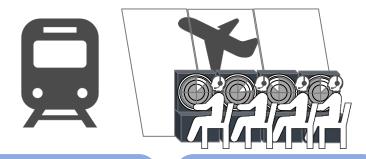

PLC: 15 Years

PLC: 20 Years

#### Communication

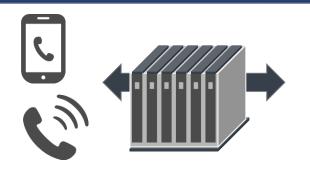

PLC: 15 Years

#### **Automotive**

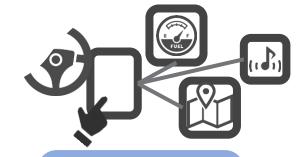

PLC: 20 Years

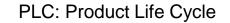

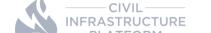

### **EMLinux** highlights

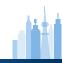

### • EMLinux is CIP-based Linux distribution offered by Cybertrust

- Source Distribution: Poky (Yocto) as build system + meta-debian
- The 1<sup>st</sup> release was on October 29<sup>th</sup>

#### Features from CIP

- CIP OSBL (CIP SLTS4.19 kernel + CIP core packages)
- SoC: Renesas RZ/G2
- IEC 62443-4 Readiness (Coming)

#### Other Features

- Additional packages from Debian Buster for HMI and Network
- Additional SoC support: Xilinx Ultrascale+ MPSoC, qemuarm, qemuarm64, rasberrypi3-64
- Vulnerability Information Notification & patches for 10 years
- OTA + Trust Service for Authenticity (Coming)

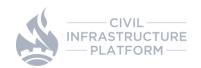

### Practices to develop the distribution

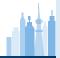

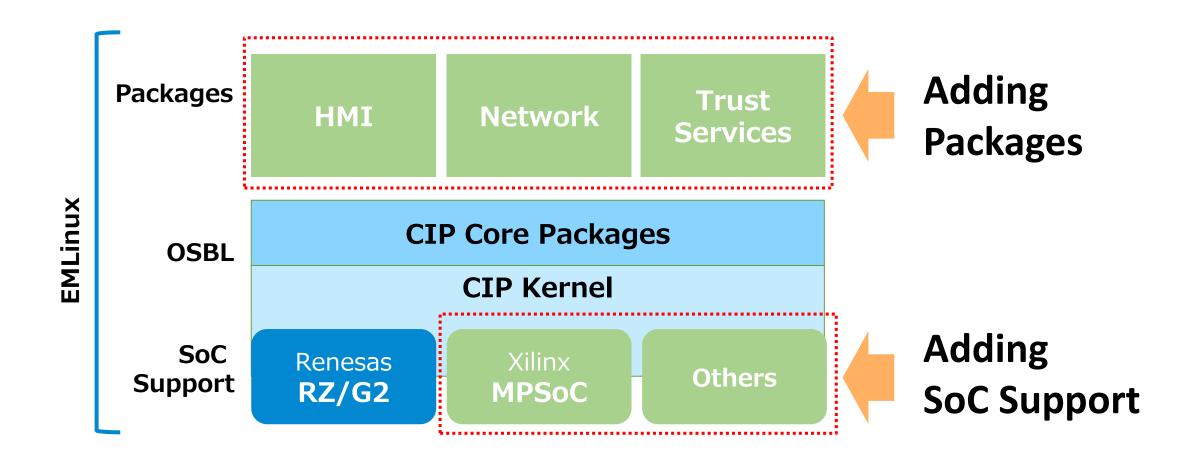

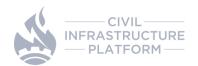

## Adding packages

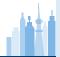

#### **EMLinux Source Distribution**

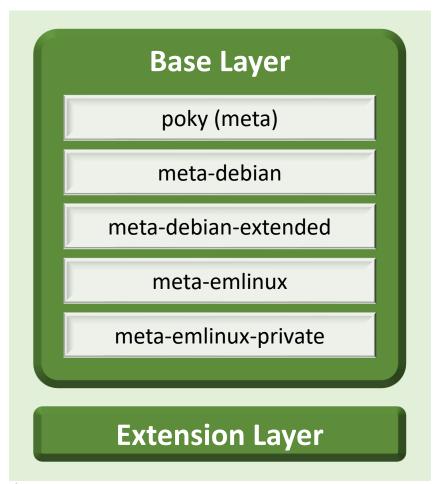

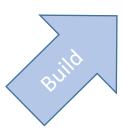

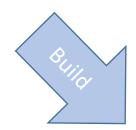

#### **EMLinux Image for Target Device**

User-land packages (CIP Core, Debian, etc)

**CIP SLTS Kernel** 

#### **EMLinux SDK**

Cross-Build Tool Chain

**Sysroots** 

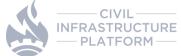

### Ten years support

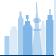

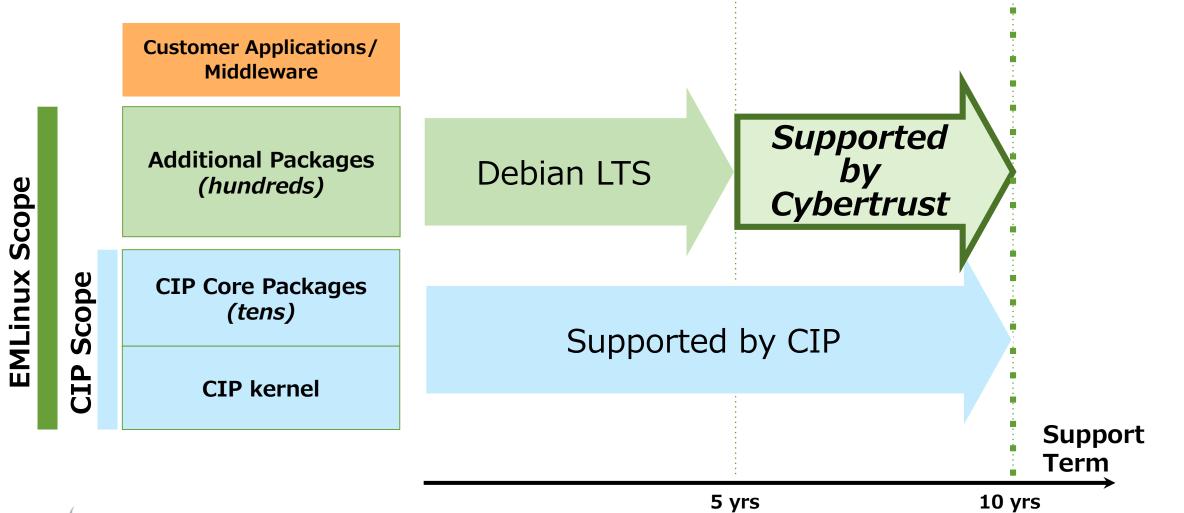

# **EMLinux supported hardware**

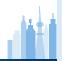

| CIP Reference Hardware                          | EMLinux Supprted Hardware                                |
|-------------------------------------------------|----------------------------------------------------------|
| AM335x Beaglebone Black (Armv7)                 | • QEMU (ARMv7-A)                                         |
| • QEMU x86_64                                   | • QEMU (ARMv8-A)                                         |
| • RZ/G1M iWave Qseven Development               | <ul> <li>Raspberry Pi3 64bit (ARMv8-A)</li> </ul>        |
| Kit (Armv7)                                     | <ul> <li>RZ/G2E Silicon Linux ek874 (Armv8)</li> </ul>   |
| • RZ/G2M HopeRun HiHope (Armv8)                 | <ul> <li>RZ/G2M HopeRun HiHope (Armv8)</li> </ul>        |
| • SIMATIC IPC227E (x86-64)                      | <ul> <li>Xilinx Zinq Ultrascale+ MPSoC zcu102</li> </ul> |
| <ul> <li>OpenBlocks IoT VX2 (x86-64)</li> </ul> | (Armv8)                                                  |
|                                                 |                                                          |

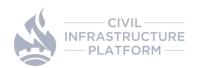

### **EMLinux sources**

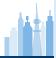

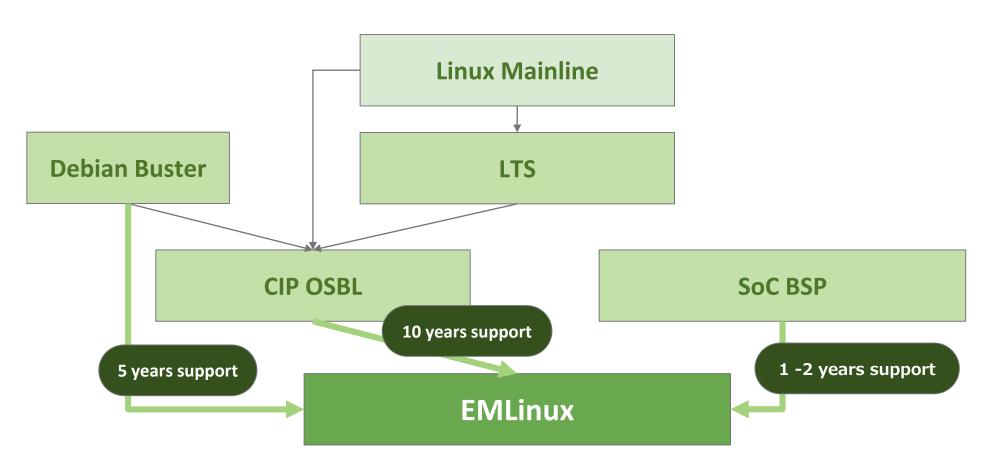

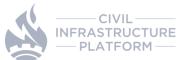

## Approach to support non-CIP SoCs

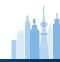

- Two alternatives to support non-CIP SoCs with EMLinux
  - Alt1) Add SoC board support packages locally
  - Alt2) Contribute missing patches to CIP from BSP

- Would like to take Alt2 for Xilinx Zinq Ultrascale+ MPSoC
  - Conducted gap analysis between CIP SLTS4.19 and MPSoC BSP kernel
    - Identified missing patches from its BSP for our use cases (HMI and Network)
      - Neary 500 patches required to add to CIP SLTS4.19
  - Proposed the code contribution to the CIP community

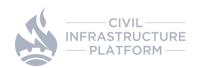

## **Adding SoC support**

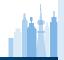

 The contribution proposal was granted under the following conditions, and we are now preparing for it.

To follow "Upstream-First" principle, only patches in Linux Mainline are accepted

Add the target board to CIP test environment for CI

Contribute code of the target board and maintain it

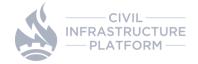

## **Adding SoC support**

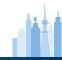

Next Steps (suggested by Pavel-san)

- 1. Identify minimum usable subset of the patches. That would likely be "whatever is necessary to get some kind of output on serial console", probably clock, pinctrl, serial, dts.
- 2. Verify that support is already in mainline, submit necessary patches if not.
- 3. Add this point it may be useful to start running tests of mainline on your LAVA board.
- 4. Send a list of patches that will be needed for initial boot.
- 5. Start submitting patches for review & merge.

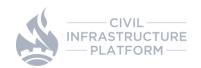

## Adding SoC support from upstreams

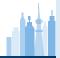

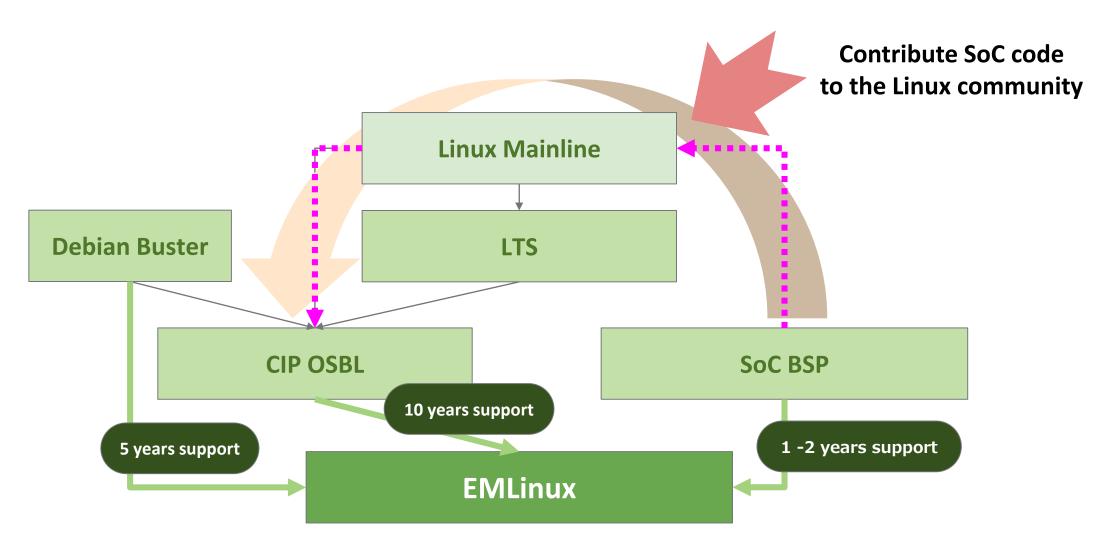

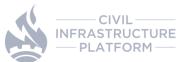

### What's next

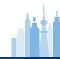

### In CIP Community:

- Proceed to contribute MPSoC code to CIP
  - Consider to contribute code to Linux Mainline where necessary
- Discuss with SoC vendors for cooperation
- Refine the guideline to add SoC support in CIP

#### For EMLinux:

- Expand target SoCs
  - Investigate an appropriate way to support the SoCs code
- Add packages for IEC 62443-4 readiness and OTA support

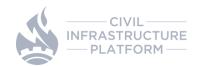

# Thanks you!

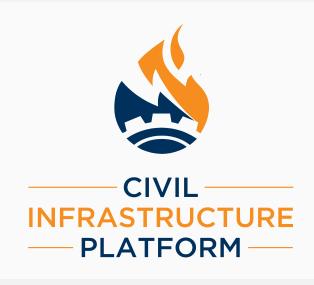